#### **Adobe Photoshop 2022 keygen.exe Download**

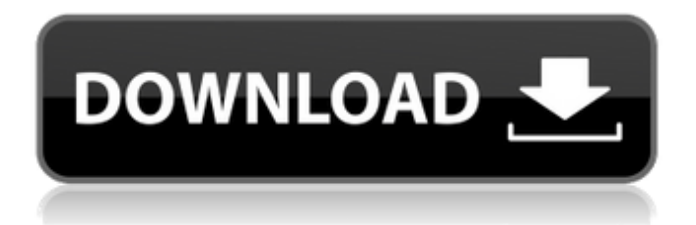

**Adobe Photoshop 2022 Crack Incl Product Key For PC [Updated]**

Using the right programs can save you a ton of money. You can often get similar effects with Photoshop, Photoshop Elements, and Paint Shop Pro. Don't be afraid to experiment with different programs and learn what's available and what is best for you. Yahoo! is one of the first companies to offer a free online image-editing tool that enables you to edit and enhance photos with little effort. It offers features that enable you to crop, enhance, add flash

effects, and add creative text, filters, and effects. You can make adjustments to shadows, highlights, and exposure and to color and tone (details on these settings are in Chapter 8). Cropping involves trimming an image into a square or rectangular

shape, and then adjusting the size and position of the edge (see Figure 7-1). In the photo on the right, the image is too big and is showing part of a window. To crop it, just drag the little \_crop\_ tool to the left or right edge of the photo and it follows along the

edge. Your cropping options for the images in this book are slightly different because of copyright issues. You can download most images from this book that are used for the examples at w ww.dummies.com/go/photo shoppedeasea. All

copyrighted images were kindly provided by Adobe or Yahoo! without any compensation. FIGURE 7-1: Cropping can make a photo look better by eliminating unwanted backgrounds. Here are some other editing tips: Don't be afraid to

experiment with your photo. Most tools in Photoshop allow you to change colors or types of pixels. For example, you can turn a solid image to a grayscale image. You can add more layers to a photo to change the color, type, or shading on top of a

photo. The more layers you have on top of a photo, the more complicated the photo becomes, but you can combine them to make beautiful effects. If you have a photo that is too dark or has text or other elements that look blurry, changing the \_fade setting\_

(which we describe in Chapter 8) can make your photo much clearer and easier to read. Don't overlook the menu bar at the top of the window. You find options for most actions, and using these tools enables you to control nearly all Photoshop

# functions. If you want to add a photo to a document that's already open, follow these steps:

**Adobe Photoshop 2022 Registration Code [March-2022]**

Sponsored Links To make a long story short, downloading Photoshop for free is risky because you

are usually installing a pirated version, which means you are getting more than a simple editor. Since most programs have some kind of protection that block unauthorized copies, your chances of getting infected by malware are higher. Also, if you are not

careful, you could accidentally delete or corrupt your files. So if you are a new user or are just curious to see what Photoshop Elements can do, you should know that there are a few good reasons you should avoid downloading Photoshop for

free. We will go over the pros and cons and tell you what you should know before you start using Photoshop Elements. The 2 Best Reasons Why You Should Not Download Photoshop for Free Your safety is compromised by the fact that you are almost

guaranteed to receive some kind of malware. Although you can get rid of this problem by installing a good security software on your computer, you don't want to do that because you will then have to worry about the compatibility of the security software with

Photoshop. Also, you will have to spend time installing the software, configuring it and learning how to use it. Another reason is that you do not know whether or not the program that you are downloading is legit. Photoshop Elements are

free but if you have a specific goal in mind you want to achieve, it is better to pay to use Adobe Photoshop. By doing this, you know that you are getting a legitimate product and you have the peace of mind that comes with the knowledge that it is safe to

use. What Adobe Photoshop Elements Can Do Adobe Photoshop Elements is an alternative to Photoshop and it is meant to be used by photographers and graphic designers. It is free for personal use and it is compatible with a large

variety of graphics and digital images. It has the following features and benefits: It is a photography and graphic editing tool. It has a simple user interface. It is compatible with Mac and Windows platforms. It is a good tool for

photographers. It is a good tool for graphic designers. It has online tutorials and sample projects. It can be used as a memory jogger and in most cases will do a good job at that. How to Install and Use Photoshop Elements Any user can get Photoshop Elements for

free. In order to get Photoshop Elements, you will just need to download the free trial version from the Adobe a681f4349e

image-editing/brushes/feat ures/photoshop-brushes.jpg You can also use the Gradient Tool to add a color gradient to your image. However, you have to use caution when applying gradients. For

example, if your image is already colored, you cannot use a grayscale gradient to apply it. image-editing/brus hes/features/photoshopgradient.jpg The Pen Tool can be used to draw freeform shapes, paths, or even complex drawings. This is a great way to test

out new ideas without spending too much money. However, your drawings will vanish the next time you open Photoshop. You have to use several clicks to draw a shape with the Pen Tool. image-editing/brushe s/features/photoshoppen.jpg Types and Size Of

Brushes There are two types of brushes: regular brushes and pattern brushes. Regular brushes can be generated by clicking the Brush tools on the toolbar and choosing one of the brush types. You can create various shapes with the Brush tool.

Depending on the size and type of brush you choose, you will get a variety of shapes. The maximum brush size is 25 pixels, but most designers go with 10, 20, or even 30 pixels. There are a couple of ways to change the size of your brush: image-editing/brush

es/features/photoshopbrush-group.jpg You can change the size of the brush by right clicking and choosing a different size. You can always change the size back by selecting Reset Size from the Brush menu. Use the Direct Selection Tool (D) to select one point

and drag the mouse to another. After you have selected a new point, choose Edit  $\rightarrow$  Copy or Command  $+$  J to copy the entire selection. Next, choose Edit  $\rightarrow$  Paste. The copied selection will be pasted into the new location. Click anywhere

outside the image to finish the paste. image-editing/br ushes/features/photoshoppaste.jpg The Add Shadow and/or Highlights to Images feature creates a shadow effect in your image. Use these steps to create a shadow in Photoshop: imag e-editing/brushes/features/

#### photoshop-add-shadow.jpg Use

**What's New In Adobe Photoshop 2022?**

## 'Grand Theft Auto V' to debut DRM-free on PC Users still have a PC-based way to get their hands on the game that's won thousands of awards,

including an Academy Award for Best Picture, but at least we won't have to rely on Steam. According to a press release, we won't be seeing Grand Theft Auto V in the Steam store, which has, so far, been a pretty reliable way to get Rockstar's game in our

hands. The PC version of GTAV will be distributed via Steam's "Greenlight" system, meaning that Steam will act as a middleman rather than providing the distribution itself, while still getting a cut of the sales. No exact release date was provided

## by EA or Rockstar, but it's coming soon.Life on the first anniversary of the Arab Spring. Menu The celebrations of Bahrain's first anniversary of its ouster of its king are not unlike the celebrations that occurred all over the world at the same time on

February 29, 2011. The Bahraini king, Hamad bin Isa Al Khalifa, is nowhere to be found. His sons and daughters, the King of Bahrain and the crown prince and his sons, are in hiding, and the only foreign leader to be spotted was the king of Jordan, who by the

way is the chairman of the Arab League's Executive Board. President Obama, is a bit on shaky ground, and even he is facing backlash from his supporters, who say that he should have been more supportive of the Bahraini government. A the other side, Obama's

detractors say that the president said it best when he said that the legitimacy of the United States' occupation of Iraq, called for by Congress, was "ungovernable". That seemed like a good way to describe the Arab Spring in Bahrain. The fears of an

uprising among the Bahraini people were not unfounded. The Sunni minority, which has dominated Bahrain since its annexation in the early 20th century, overthrew the Shia majority in 1958, and the Shia majority population had to run for their lives

and settle somewhere else. The king and his family came to the throne in 1962 upon the death of their father, the then-king, Hamad bin Isa Al Khalifa. The one-time loyalists of the Khalifa family were mainly Sunnis of the Zaydis, whose Muslim

#### branch is called the Shias. The Sh

**System Requirements For Adobe Photoshop 2022:**

# Windows Mac Linux DOOM Eternal DOOM Fallout 4 FEAR Hexen II: Butcher's Doom 64 Demon's Souls Oblivion Planet Coaster Dota 2 Sid Meier's Alpha Centauri Ultima Underworld Alpha

## Protocol Dungeon Keeper Civilization II Fallout 2 Metro 2033 Baldur's Gate II Arcanum Planescape: Torment

[https://mylovelyplaces.com/wp-content/uploads/2022/06/Photoshop\\_2022\\_Version\\_230.pdf](https://mylovelyplaces.com/wp-content/uploads/2022/06/Photoshop_2022_Version_230.pdf) <http://dokterapk.com/?p=10342> [https://cannabisdispensaryhouse.com/adobe-photoshop-express-free-license-key-free](https://cannabisdispensaryhouse.com/adobe-photoshop-express-free-license-key-free-download-2022-new/)[download-2022-new/](https://cannabisdispensaryhouse.com/adobe-photoshop-express-free-license-key-free-download-2022-new/) <https://www.travelrr.com/photoshop-2022-serial-number-free-x64-2022/> [https://aposhop-online.de/2022/06/30/adobe-photoshop-2021-version-22-0-0-crack-serial](https://aposhop-online.de/2022/06/30/adobe-photoshop-2021-version-22-0-0-crack-serial-number-with-product-key/)[number-with-product-key/](https://aposhop-online.de/2022/06/30/adobe-photoshop-2021-version-22-0-0-crack-serial-number-with-product-key/) [https://dry-spire-75764.herokuapp.com/Photoshop\\_2021\\_Version\\_225.pdf](https://dry-spire-75764.herokuapp.com/Photoshop_2021_Version_225.pdf) <http://www.ndvadvisers.com/?p=> <https://educa.neurolabbo.com/blog/index.php?entryid=4219> <https://instafede.com/adobe-photoshop-cc-2015-version-17-activator/> [https://propertynet.ng/photoshop-2021-version-22-5-1-install-crack-with-key-free-download](https://propertynet.ng/photoshop-2021-version-22-5-1-install-crack-with-key-free-download-updated-2022/)[updated-2022/](https://propertynet.ng/photoshop-2021-version-22-5-1-install-crack-with-key-free-download-updated-2022/) <https://damp-headland-81601.herokuapp.com/jalmarl.pdf> <https://expressionpersonelle.com/photoshop-cc-2015-version-18-final-2022/> [https://alumni.armtischool.com/upload/files/2022/06/BniumZP5VlXDs5w3LqqK\\_30\\_459d8](https://alumni.armtischool.com/upload/files/2022/06/BniumZP5VlXDs5w3LqqK_30_459d84c5f8e860e64537035f2a57d7c0_file.pdf)

[4c5f8e860e64537035f2a57d7c0\\_file.pdf](https://alumni.armtischool.com/upload/files/2022/06/BniumZP5VlXDs5w3LqqK_30_459d84c5f8e860e64537035f2a57d7c0_file.pdf)

[https://smartictbd.com/2022/06/30/adobe-photoshop-cc-2015-version-17-with-license-key](https://smartictbd.com/2022/06/30/adobe-photoshop-cc-2015-version-17-with-license-key-patch-with-serial-key-win-mac-latest/)[patch-with-serial-key-win-mac-latest/](https://smartictbd.com/2022/06/30/adobe-photoshop-cc-2015-version-17-with-license-key-patch-with-serial-key-win-mac-latest/)

<http://www.cromwellct.com/sites/g/files/vyhlif2976/f/uploads/20160930142853642.pdf>

[https://www.acvconsultoria.com/wp-content/uploads/2022/06/Photoshop\\_2021\\_version\\_22\\_](https://www.acvconsultoria.com/wp-content/uploads/2022/06/Photoshop_2021_version_22_Mem_Patch__Download_For_Windows.pdf) Mem Patch Download For Windows.pdf

[http://www.xpendx.com/2022/06/30/adobe-photoshop-cc-2018-crack-with-serial-number](http://www.xpendx.com/2022/06/30/adobe-photoshop-cc-2018-crack-with-serial-number-activator-win-mac/)[activator-win-mac/](http://www.xpendx.com/2022/06/30/adobe-photoshop-cc-2018-crack-with-serial-number-activator-win-mac/)

[https://autodjelovicg.com/advert/photoshop-2021-version-22-0-1-crack-exe-file-free-win](https://autodjelovicg.com/advert/photoshop-2021-version-22-0-1-crack-exe-file-free-win-mac-2022/)[mac-2022/](https://autodjelovicg.com/advert/photoshop-2021-version-22-0-1-crack-exe-file-free-win-mac-2022/)

[http://www.kiwitravellers2017.com/2022/07/01/adobe-photoshop-2021-version-22-1-1-patch](http://www.kiwitravellers2017.com/2022/07/01/adobe-photoshop-2021-version-22-1-1-patch-full-version-full-product-key-free-x64-latest-2022/)[full-version-full-product-key-free-x64-latest-2022/](http://www.kiwitravellers2017.com/2022/07/01/adobe-photoshop-2021-version-22-1-1-patch-full-version-full-product-key-free-x64-latest-2022/)

[https://ksof.org/wp-content/uploads/2022/06/Adobe\\_Photoshop\\_CS6.pdf](https://ksof.org/wp-content/uploads/2022/06/Adobe_Photoshop_CS6.pdf)